# Kelio Integral R2

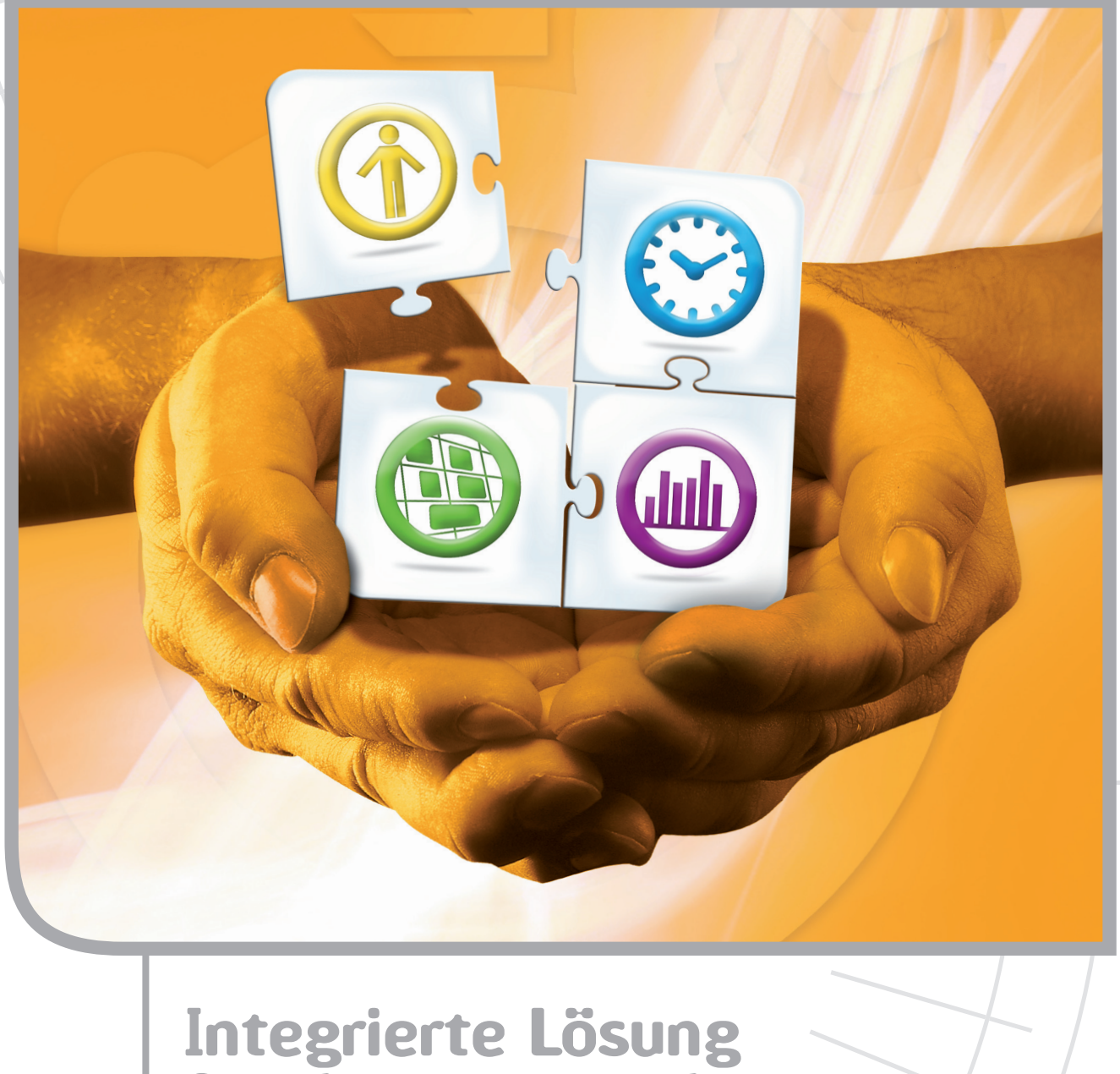

**für das Zeit- und Abwesenheitsmanagement**

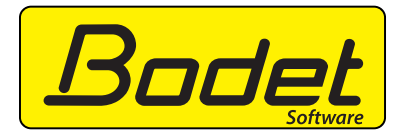

## <sup>I</sup>hre 100% integrierte Lösung

Kelio Integral R<sub>2</sub> ist die Synthese der effizientesten Werkzeuge der Zeiterfassung und Abwesenheitsverwaltung und als solche für alle Unternehmensgrößen und Körperschaften geeignet.

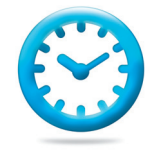

## An- und Abwesenheitsmanagement

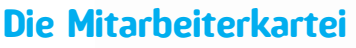

Um die Personalverwaltung zu erleichtern, können Sie mit Hilfe der Mitarbeiterkartei eine große Anzahl von Informationen speichern und nutzen.

Mitarbeiterkartei des Personals

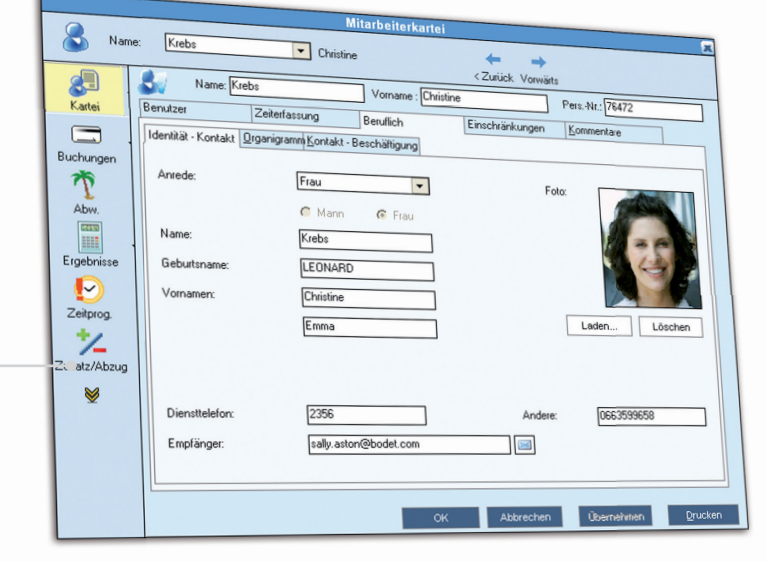

### **Anwesenheit / Abwesenheit**

Sie können in Echtzeit auf Buchungen, die von physischen und virtuellen Terminals oder Buchungsnachträgen stammen, zugreifen. Parametrieren Sie Ihre Arbeitsperioden und verwalten Sie die dazugehörigen Ereignisse: Abweichungen, Überstundensummen, Prämien... Das System berechnet sämtliche variablen Elemente der Lohnabrechnung.

> Ansicht der wöchentlichen Buchungen

Bildschirm der jährlichen Abwesenheitsplanung

### **Verwaltung der Berechnungsregeln**

Kelio Integral<sup>R2</sup> bietet Ihnen die Möglichkeit, Ihre Ergebnisse dank der Verwendung von vorparametrierten Berechnungsregeln anzupassen.

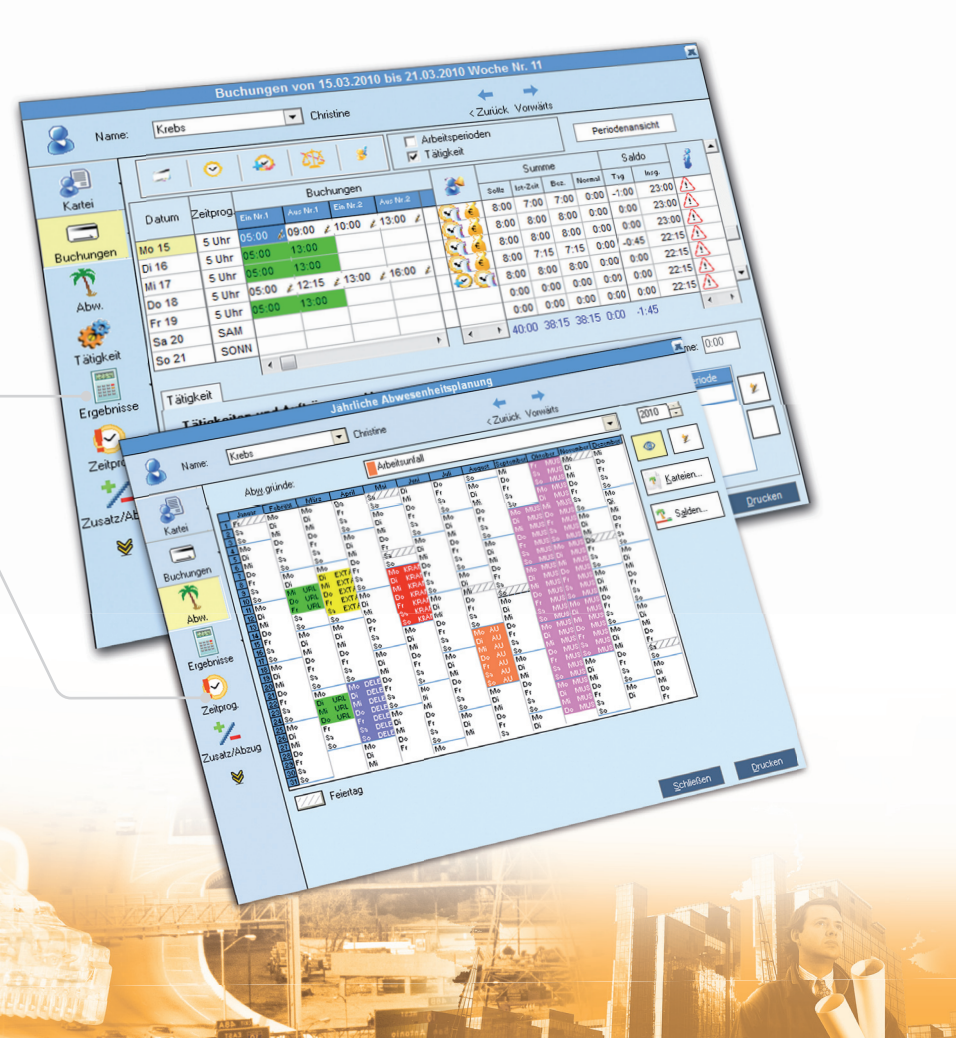

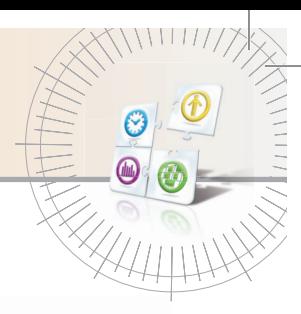

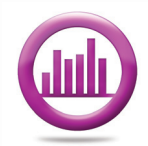

## Nutzung der Daten und Ergebnisse

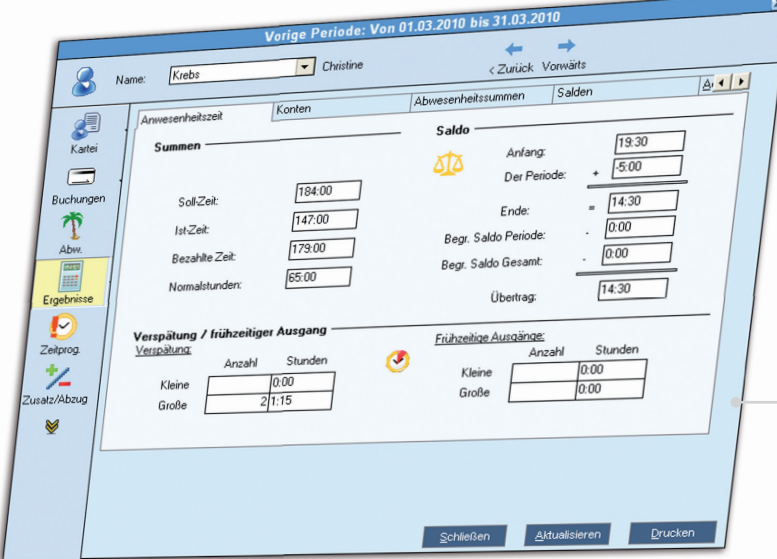

#### **Ergebnisse**

Verfolgen Sie in Echtzeit, mit Hilfe verschiedener benutzerfreundlicher und interaktiver Bildschirme die wichtigsten Ergebnisse der Zeiterfassung: An- und Abwesenheitssummen, Konten, Salden...

Überblick der individuellen Konten

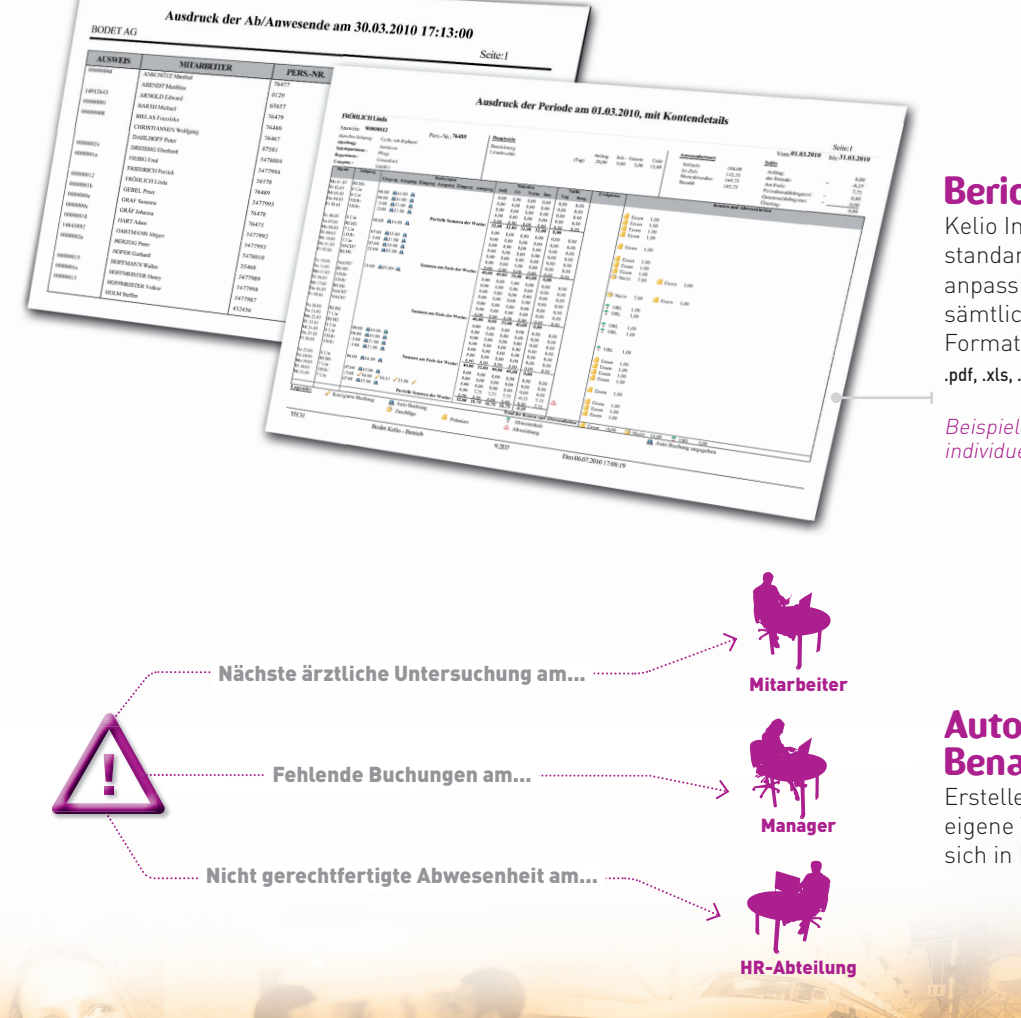

#### **Berichtswesen**

Kelio Integral R<sub>2</sub> bietet Ihnen zahlreiche standardisierte sowie individuell anpassbare Ausdrucke. Sie können sämtliche Ausdrucke in verschiedene Formate exportieren oder speichern: .pdf, .xls, .doc, .jpg, usw.

Beispiele von standardisierten und individuellen Ausdrucken

### **Automatische Benachrichtigungen**

Erstellen Sie für bestimmte Ereignisse eigene Warnmeldungen und lassen Sie sich in Echtzeit per E-Mail informieren.

## Kelio Integral R2

## Eine zukunftsorientierte Lösung

Kelio Integral R<sub>2</sub> bietet zahlreiche komplementäre Anwendungen an, Kelio Integral <sup>r.2</sup> bietet zahlreiche ko<br>die über ein Portal zugänglich sind.

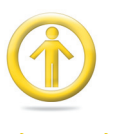

#### I**ntranet**

Mit Kelio Intranet vereinfachen Sie Ihre Verwaltungsprozesse durch die Dezentralisierung bestimmter Funktionen: an den Mitarbeiter, wie z.B. die Information über seine Anwesenheitssummen, Abwesenheitsanträge, Buchungen, usw. an den Manager, wie die Freigabe von Abwesenheitsanträge, den Überblick von Summen einer Abteilung...

Bildschirm des jährlichen Abwesenheitskalenders

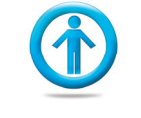

#### **Personaldatei**

Der Kelio HR Assistent verfügt über ein Warnsystem, das Sie an die wichtigsten Fälligkeitsdaten erinnert und so für eine effiziente und zentralisierte Verwaltung Ihres Personals sorgt. Private und berufliche Daten sind zugänglicher: Gesundheit, Laufbahn, Ausbildung und Kompetenzen.

Bildschirm zur Eingabe der Verwaltungsdaten

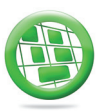

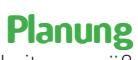

Planen Sie Ihre Mitarbeiter gemäß gesetzlicher, unternehmensinterner oder sonstiger Einschränkungen. Dank der Integration mit Ihren Zeiterfassungsterminals können Sie Solldaten, Istdaten und geplante Ergebnisse in Echtzeit miteinander vergleichen.

Planungsbildschirm der An- oder Abwesenheitszeit der Mitarbeiter

Mit dem Modul Planung+ haben Sie außerdem die Möglichkeit, Auslastungen, Vertretungen und Bereitschaften sowie Arbeitsstellen zu planen.

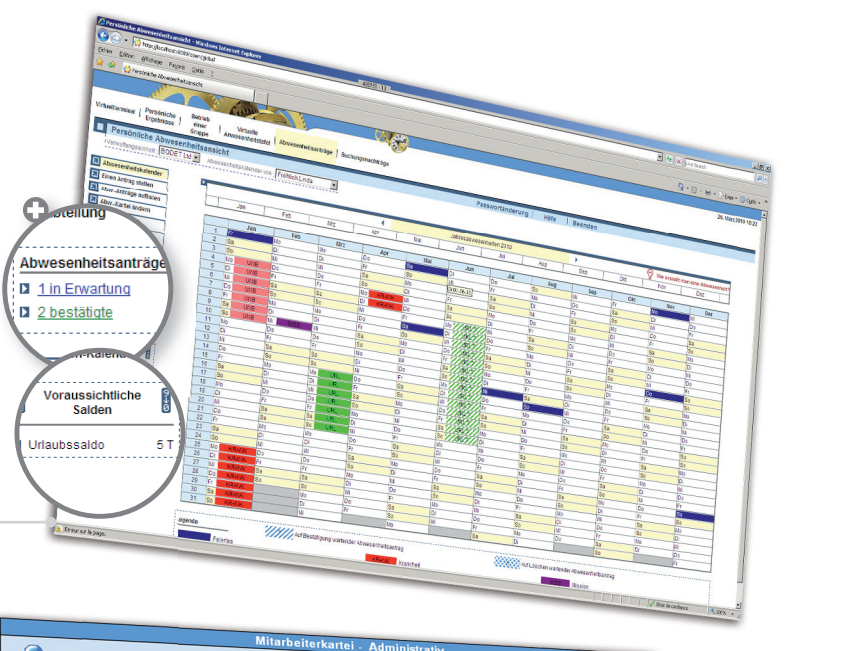

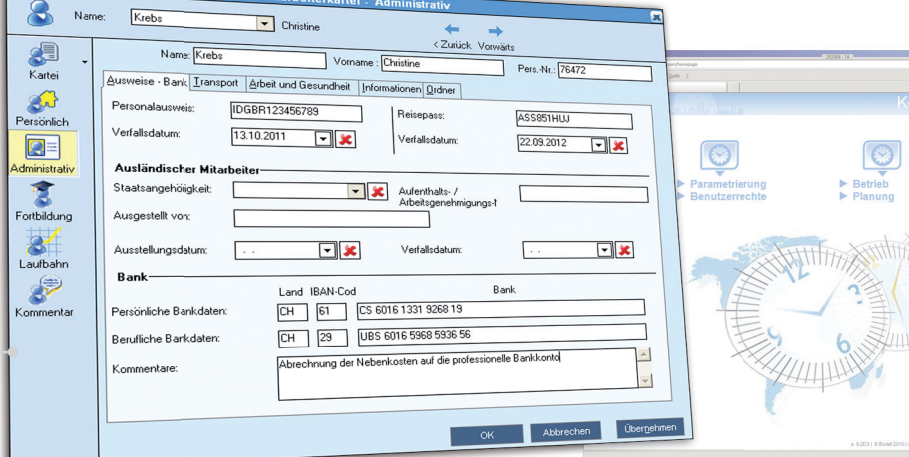

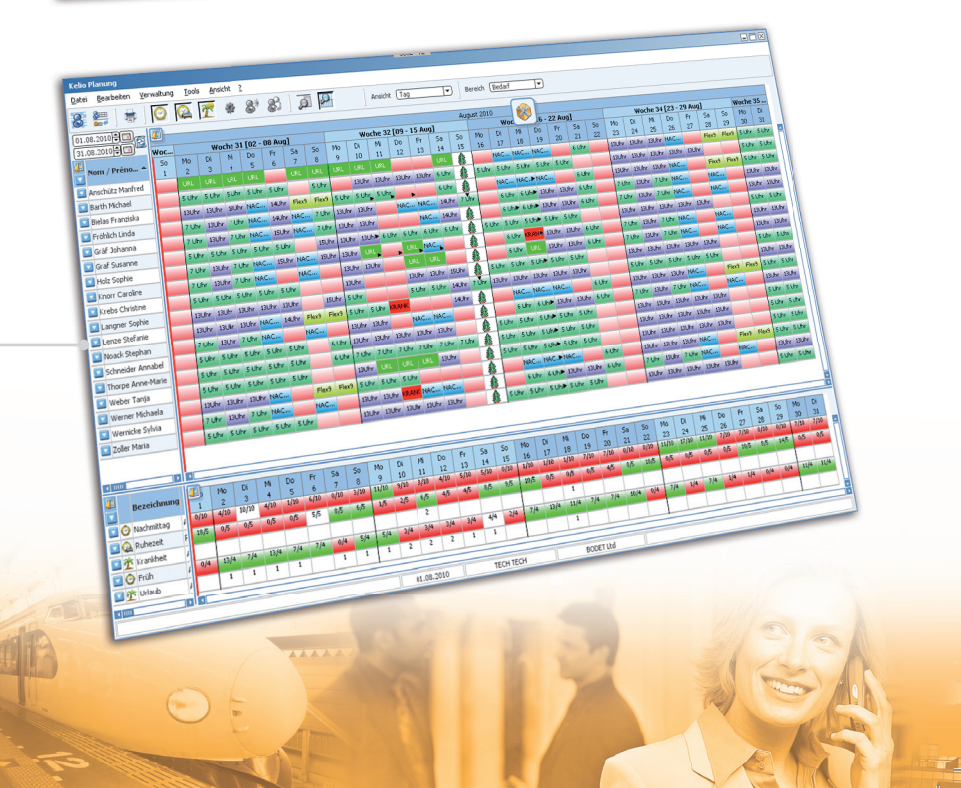

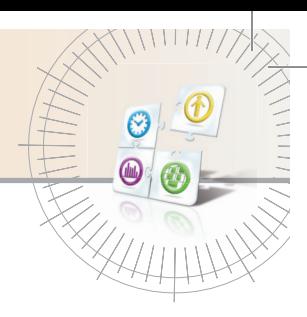

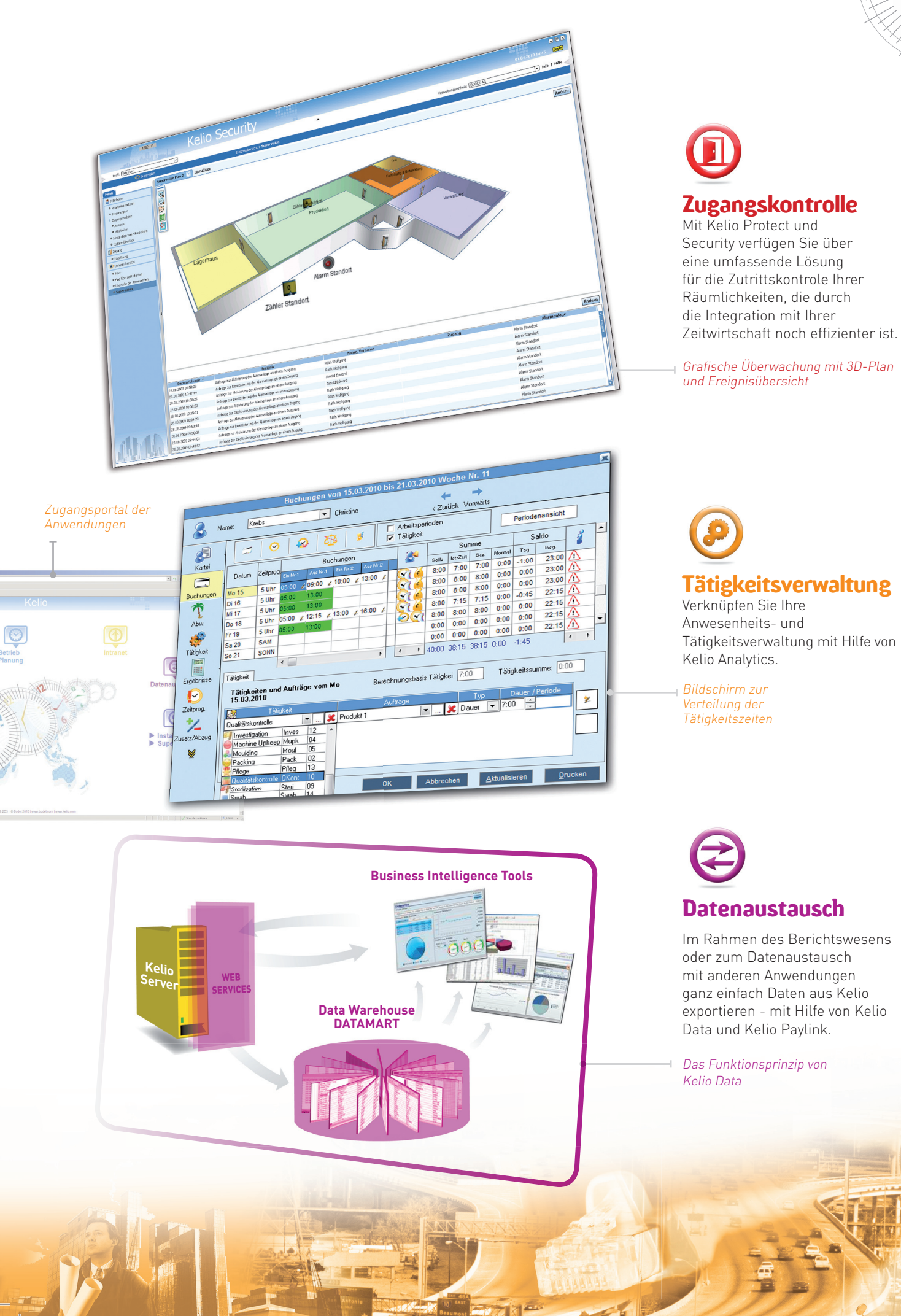

## Eine Lösung, die sich an Ihre technische Umgebung anpasst

## **Terminals und Lesegeräte**

Kelio Integral<sup>R2</sup> bietet eine umfassende Palette von Buchungsterminals und Zugangslesegeräten (RS-Verbindung, Ethernet, Echtzeit, Biometrieleser, usw.).

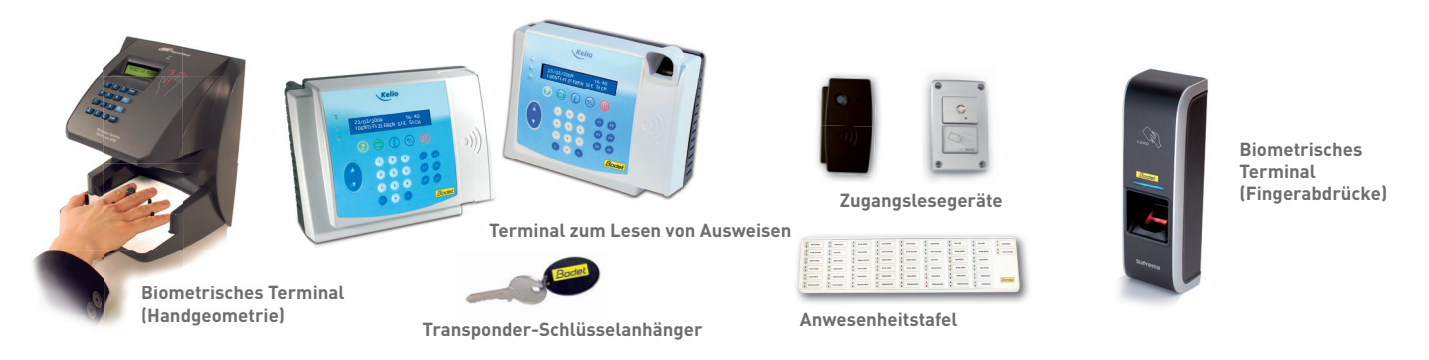

## **Technische Architektur**

Kelio Integral<sup>R2</sup> basiert auf einer Web-Architektur. Kelio kann von jedem PC unter Windows® 7, Vista, Xp, 2008, 2003, 2000 aus mit Hilfe eines Internet Browsers genutzt werden.

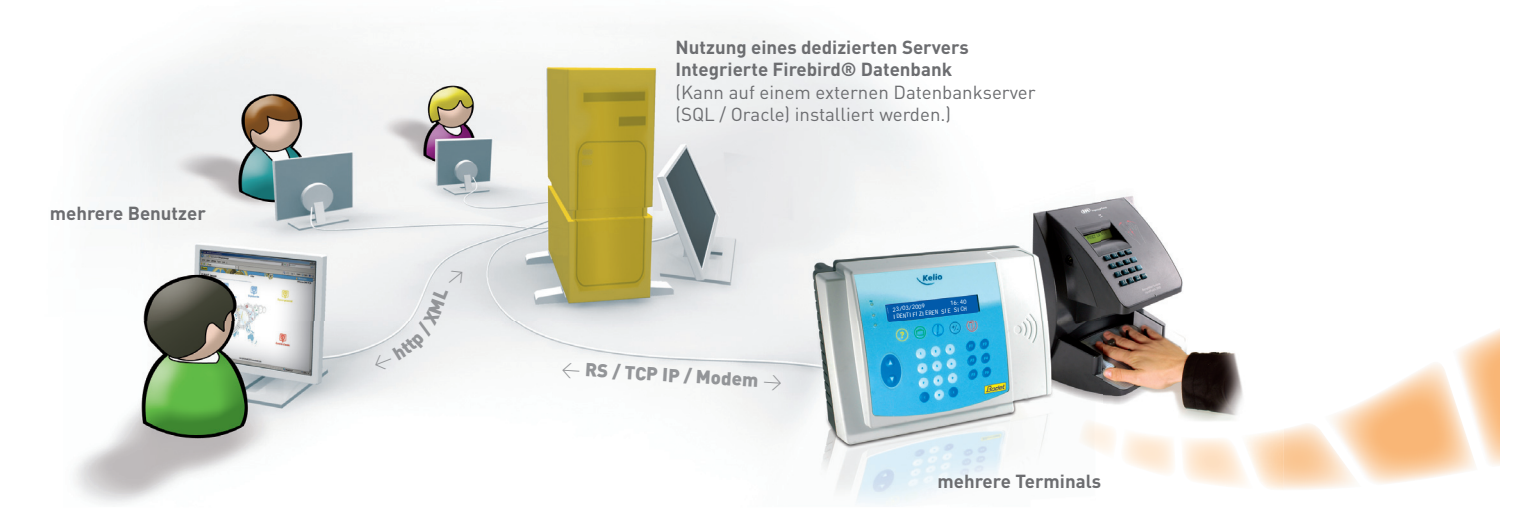

## **Eine sichere Lösung**

Der Zugang zu Kelio Integral R<sup>2</sup> wird durch individuelle Rechteprofile für jeden Benutzer gesichert. Das System verfügt über eine Schnittstelle mit den LDAP® und Active Directory® Verzeichnissen, wodurch eine Überprüfung der eingegebenen Passwörtern ermöglicht wird. Das Single Sign On erleichtert die Integration von Kelio Integral<sup>R2</sup> in Ihr Informationssystem.

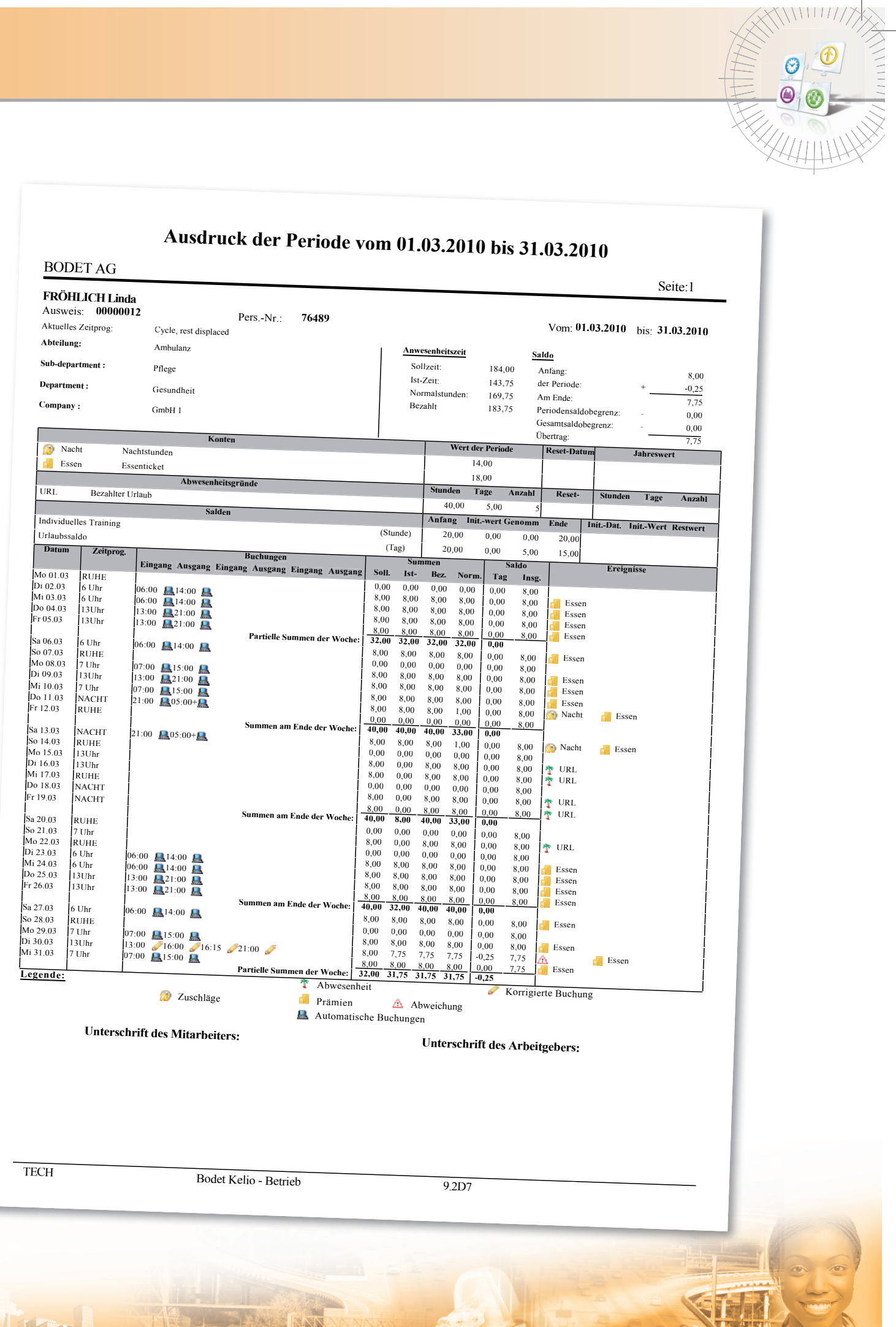

 $\frac{1}{1}$ 

## Eine BODET-Lösung

ist die Sicherheit eines jahrelangen Know-Hows verbunden mit effizientem Kundenservice

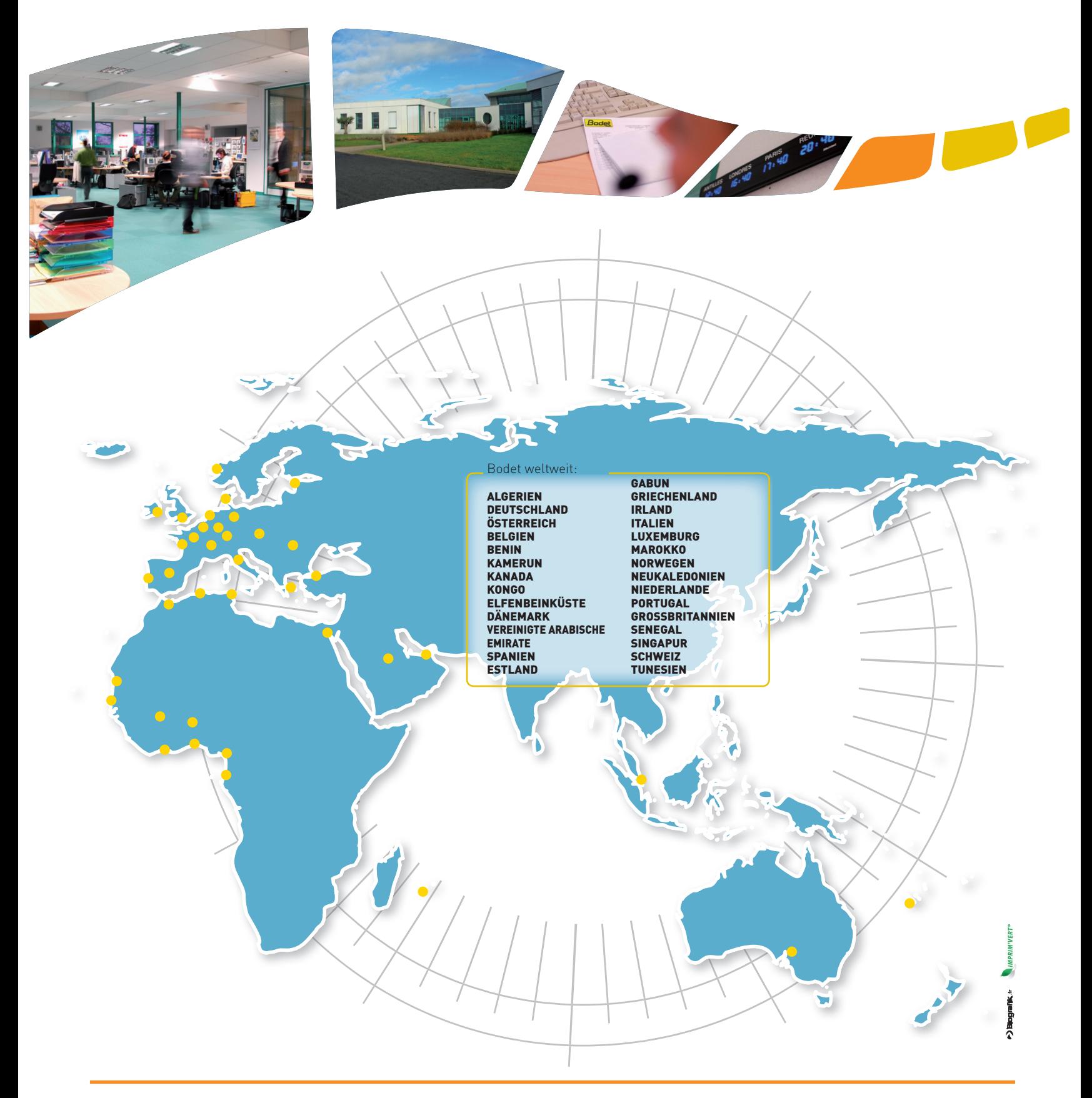

Borsari + Meier AG - Seefeldstrasse 62 - CH-8008 Zürich Tel. +41 (0)44 383 15 97 | +41 (0)44 383 05 94 verkauf@bmz.info - www.bmz.info - www.bmzshop.ch - www.zeitsysteme.ch

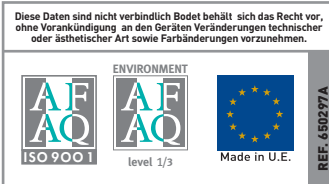